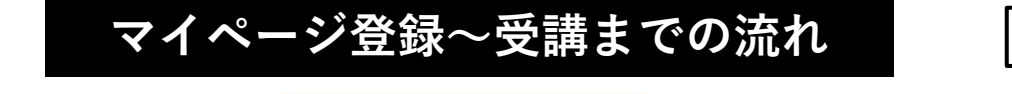

**別紙1**

**①マイページ登録**

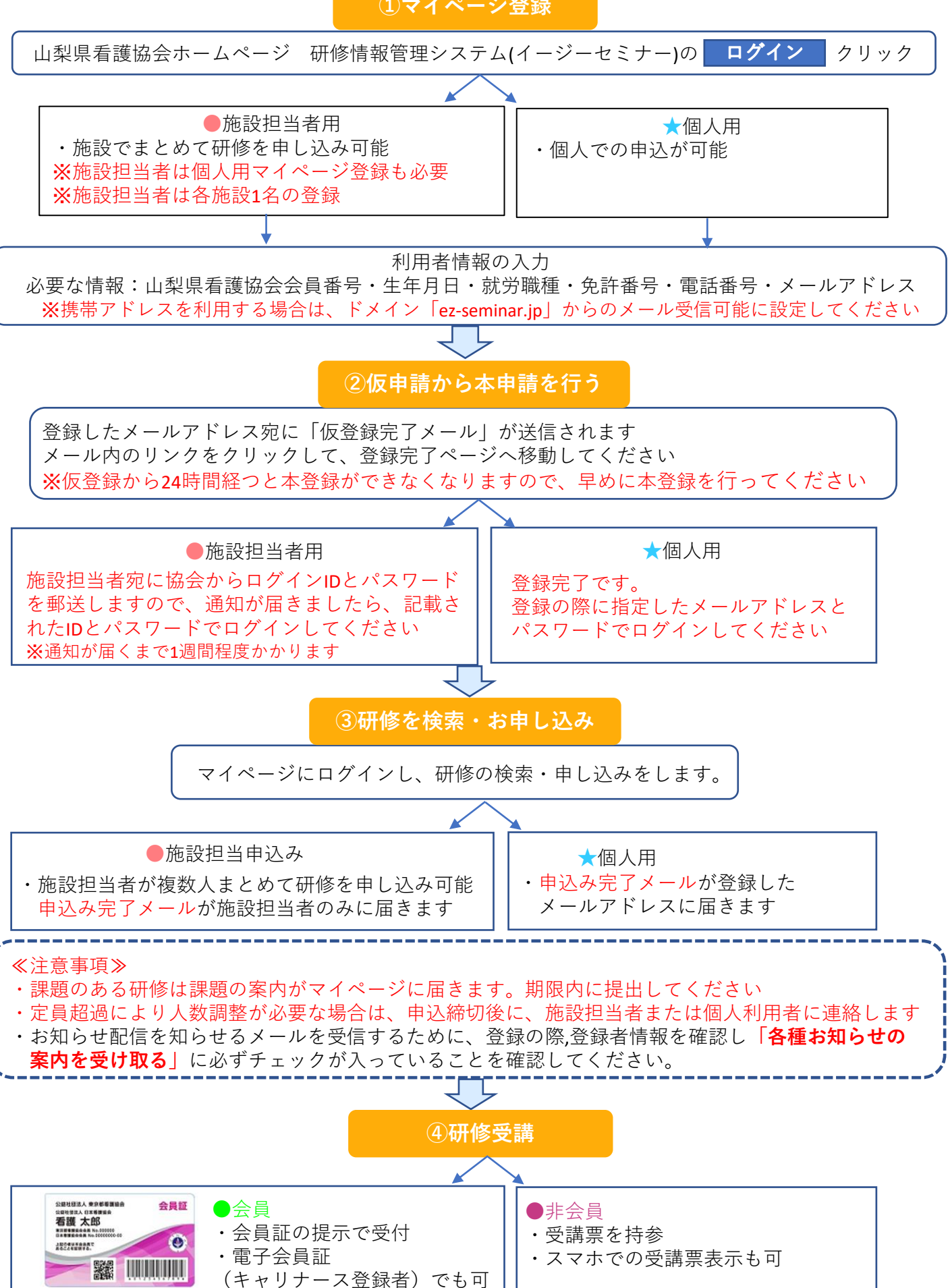

≪申込の際、資料提出が必要な場合≫

## ※**資料提出しないと研修申込ができません**

② 申し込みボタンを押す

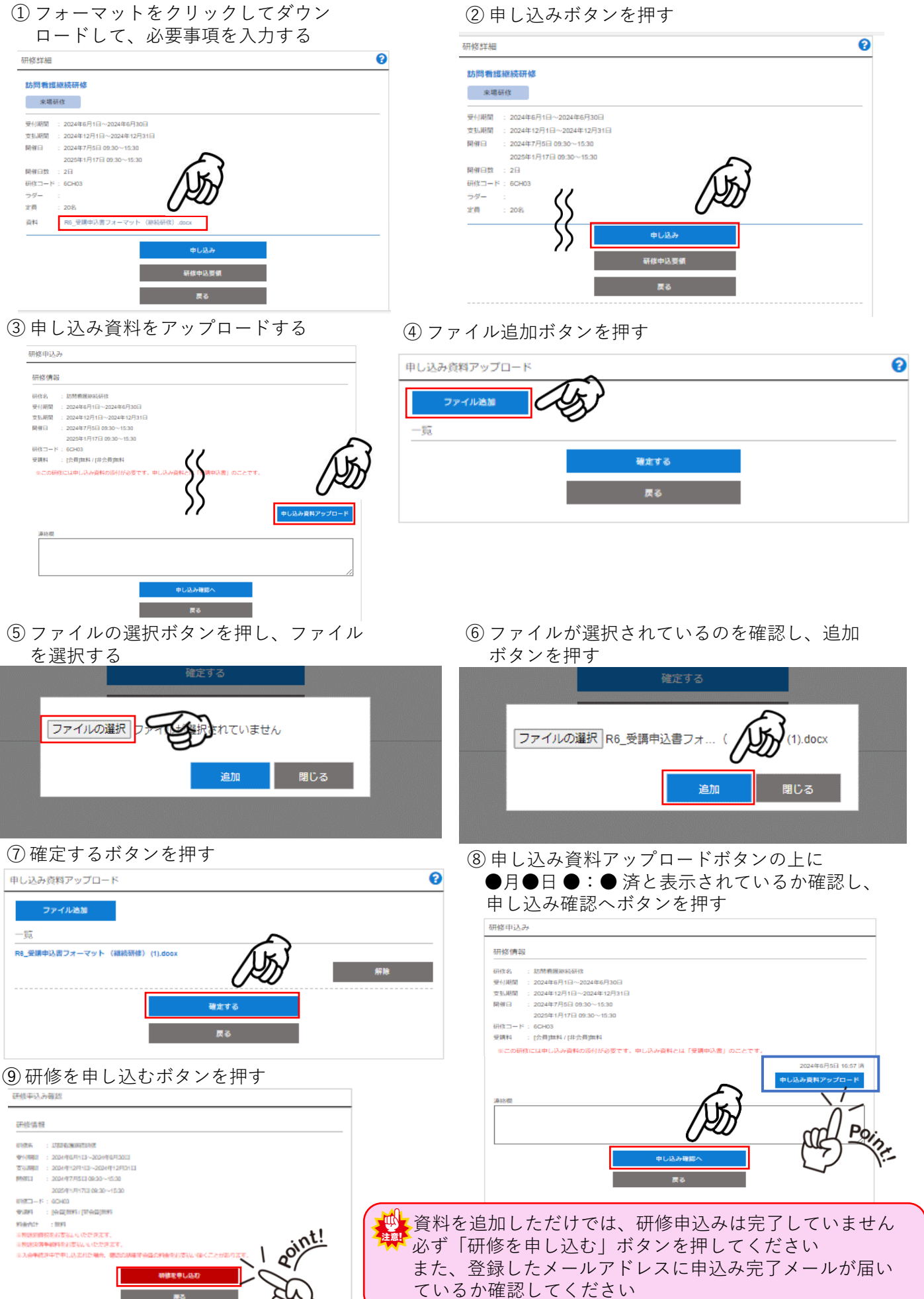